# **Exemple de calcul du Kappa global via les Kappa catégoriels**

**Soit le tableau de contingence pour 2 juges, 3 catégories de jugement et 30 sujets étudiés.**

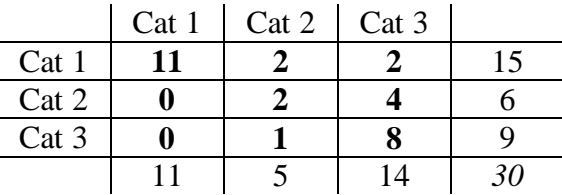

## **+ Détermination du tableau de contingence pour le Kappa de la catégorie n°1 :**

|       | Cat 1 $\vert$ Cat 2 $\vert$ Cat 3 |    |          |                  | Cat <sub>1</sub> | Cat $2+3$ |    |
|-------|-----------------------------------|----|----------|------------------|------------------|-----------|----|
| Cat 1 |                                   |    |          | Cat 1            |                  |           |    |
| Cat 2 |                                   |    | $\sigma$ | Donne: Cat $2+3$ | $\boldsymbol{0}$ |           |    |
| Cat 3 |                                   |    |          |                  | 11               | 19        | 30 |
|       |                                   | 14 | 30       |                  |                  |           |    |

**+ Détermination du tableau de contingence pour le Kappa de la catégorie n°2 :**

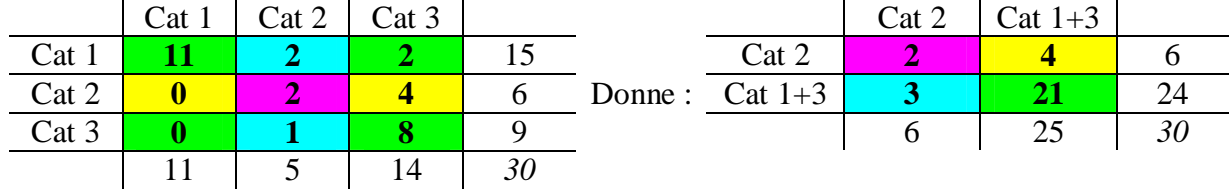

## **+ Détermination du tableau de contingence pour le Kappa de la catégorie n°3 :**

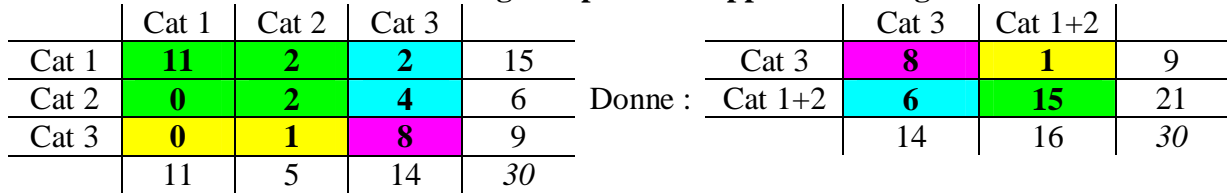

## **+ Résultats**

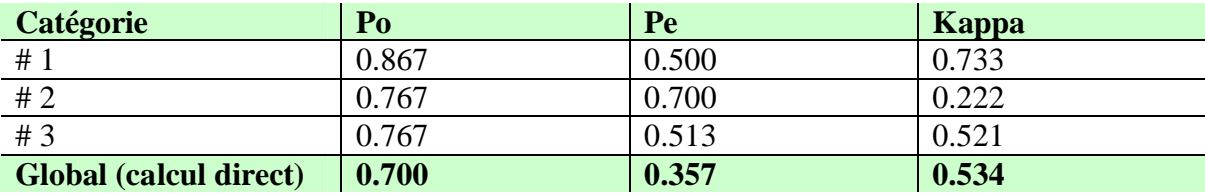

## **+ Calcul du Kappa global via les Kappa catégoriels**

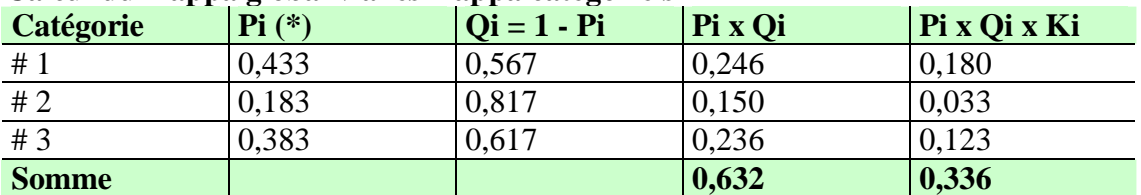

**(\*)** *Proportion de classement des jugements dans la catégorie étudiée (Pour la catégorie n°1 : Pi1 = (11 x 2 + 4 + 0) / (30 x 2) - Pour la catégorie n°2 : Pi2 = (2 x 2 + 4 + 3) / (30 x 2), …)*

**D'où le Kappa global** = Somme(Pi x Qi x Ki) / Somme(Pi x Qi) = **0,533**

*La valeur du coefficient Kappa est ici légèrement sous-estimée par rapport à la méthode directe car elle suppose l'égalité des marginales ce qui n'est pas le cas dans cette exemple.*